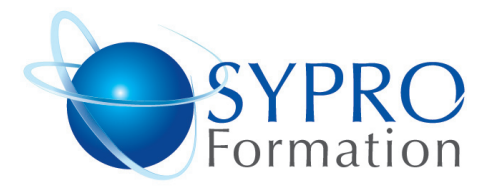

# **FLASH INITIATION**

### **Public concerné**

Toute personne ayant une bonne connaissance des logiciels de graphismes et de l'Internet

## **Objectifs**

Réaliser ou modifier des animations de base dans Flash

## **Pré requis**

Connaissances de Windows souhai $t$  $\acute{a}$ ec

## **Méthodes et supports pédagogiques**

Alternance d'apports théoriques et d'exercices pratiques. Ces exercices peuvent être modifiés en fonction des participants concernés afin de se rapprocher de leur activité professionnelle. A chaque stagiaire sera offert un support de cours, les exercices sous clé USB, un conférencier (porte documents avec stylo intégré + bloc notes)

## **Durée**

2 jours

#### **Lieu de la formation :**

N° d'Organisme de formation : 51 Boulevard de Courcelles 75008 Paris Métro Courcelles (ligne 2) Tel : 01 44 40 09 49 contact@syproinfo.fr www.syproinfo.com

## **LES BASES DE FLASH L'ANIMATION SUR INTERNET**

Les outils Le dessin La scène Le scénario Les symboles La bibliothèque

#### **CALQUES ET OBJETS**

Organiser les calques Images clés et occurrences L'ordre des calques Les options de calque Propriétés des occurrences (objets) Changer les effets de couleur Redimensionnement et rotation des objets Des symboles dans un symbole

## **ANIMATION**

Les interpolations L'interpolation de mouvement L'interpolation d'état L'interpolation de plusieurs effets Les mouvements complexes

# **CONTROLE DE L'ANIMATION**

Les propriétés de l'animation L'association d'une animation à un clic Les boutons

# **ANIMATION DU TEXTE**

Le texte et le dessin La préparation des effets L'interpolation des formes simples Les pelures d'oignons L'inversion de séquence

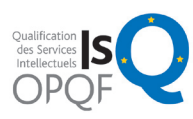

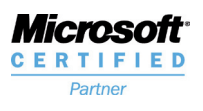

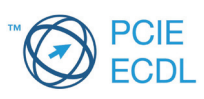

www.syproinfo.fr

#### **SYPRO Formation**

51 Boulevard de Courcelles 75008 PARIS Tél · 01 44 40 09 49 Fax: 01 44 40 08 43 contact@syproinfo.fr www.svproinfo.fr

11 75 44345 75 Siret: 451 466 890 00030 Code APE: 8559A TVA Intracommunautaire : FR61 451 466 890